# Cheatography

### MySQLi Cheatsheet Cheat Sheet by [dmeehan](http://www.cheatography.com/dmeehan/) via [cheatography.com/18635/cs/1849/](http://www.cheatography.com/dmeehan/cheat-sheets/mysqli-cheatsheet)

\$sql = "SELECT name, phone FROM contacts where contactID=12"; \$results = \$db->query(\$sql); \$rows = \$result->fetch\_assoc(); // Display results stored in \$rows[] echo "<p>\$rows['name']</p>"; echo "<p>\$rows['phone']</p>";

**Query**

#### **Connect**

\$db = new mysqli('localhost', 'username', 'password', 'database'); if(\$db->connect\_errno > 0){ die('Error connecting to database [' . \$db- >connect\_error . ']');

}

Connecting to a MySQL database using PHP.

## **MySQLi Properties**

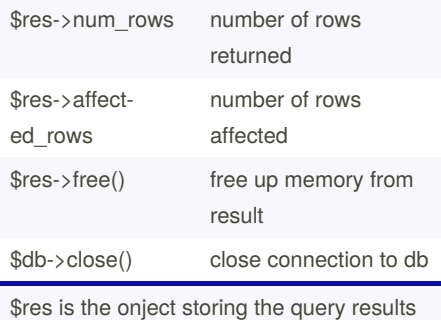

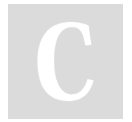

#### By **dmeehan**

[cheatography.com/dmeehan/](http://www.cheatography.com/dmeehan/)

Not published yet. Last updated 11th May, 2016. Page 1 of 1.

Sponsored by **Readable.com** Measure your website readability! <https://readable.com>